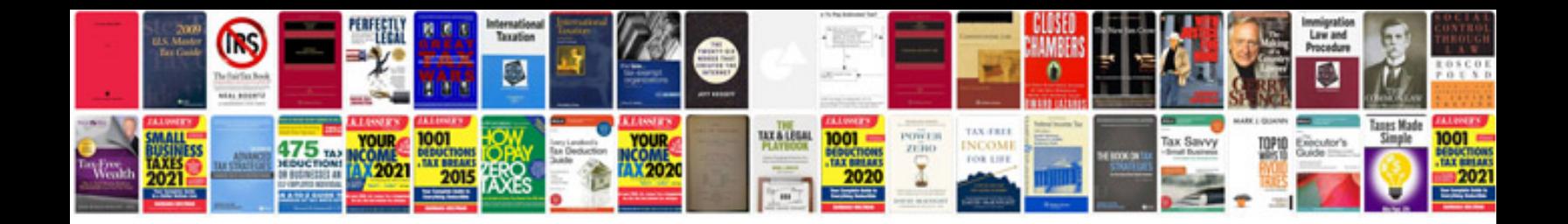

**Elements of architecture from form to place**

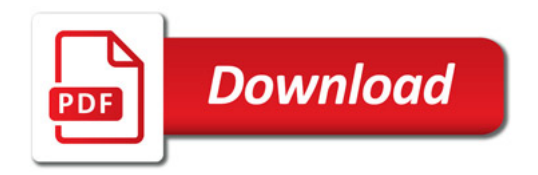

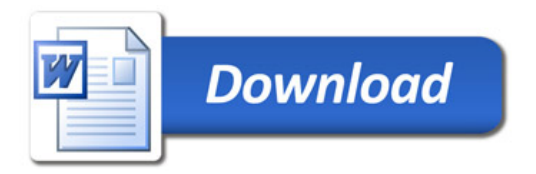